Ómar Örn Magnússon Sjálfstæður verktaki [omar@m365lausnir.is](mailto:omar@m365lausnir.is)

# Hvernig mokar þú flórinn

hvernig óbreyttir forritarar (Citizen Developers)

geta nýtt sér Power Platform lausnir fyrir sjálfvirkni og ferla.

**Hvernig getum við aukið sjálfvirkni (e. automation) í rekstrinum ? hvað er skynsamlegt að sjálfvirknivæða og hvað ekki ?**

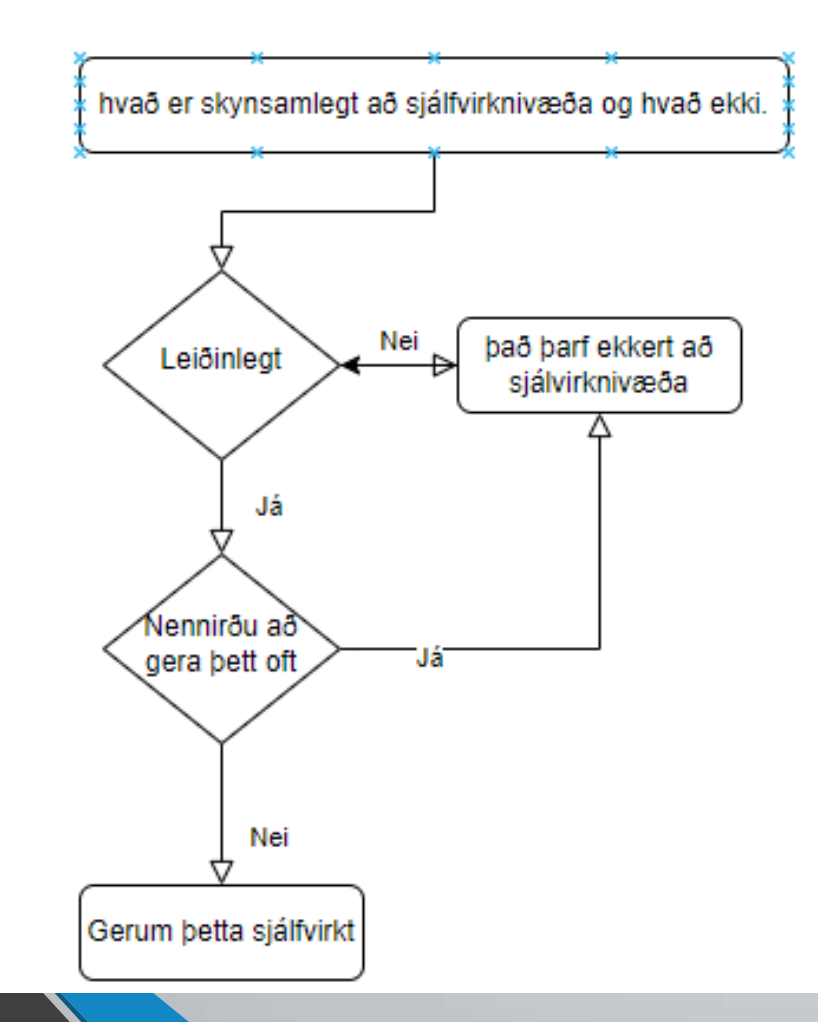

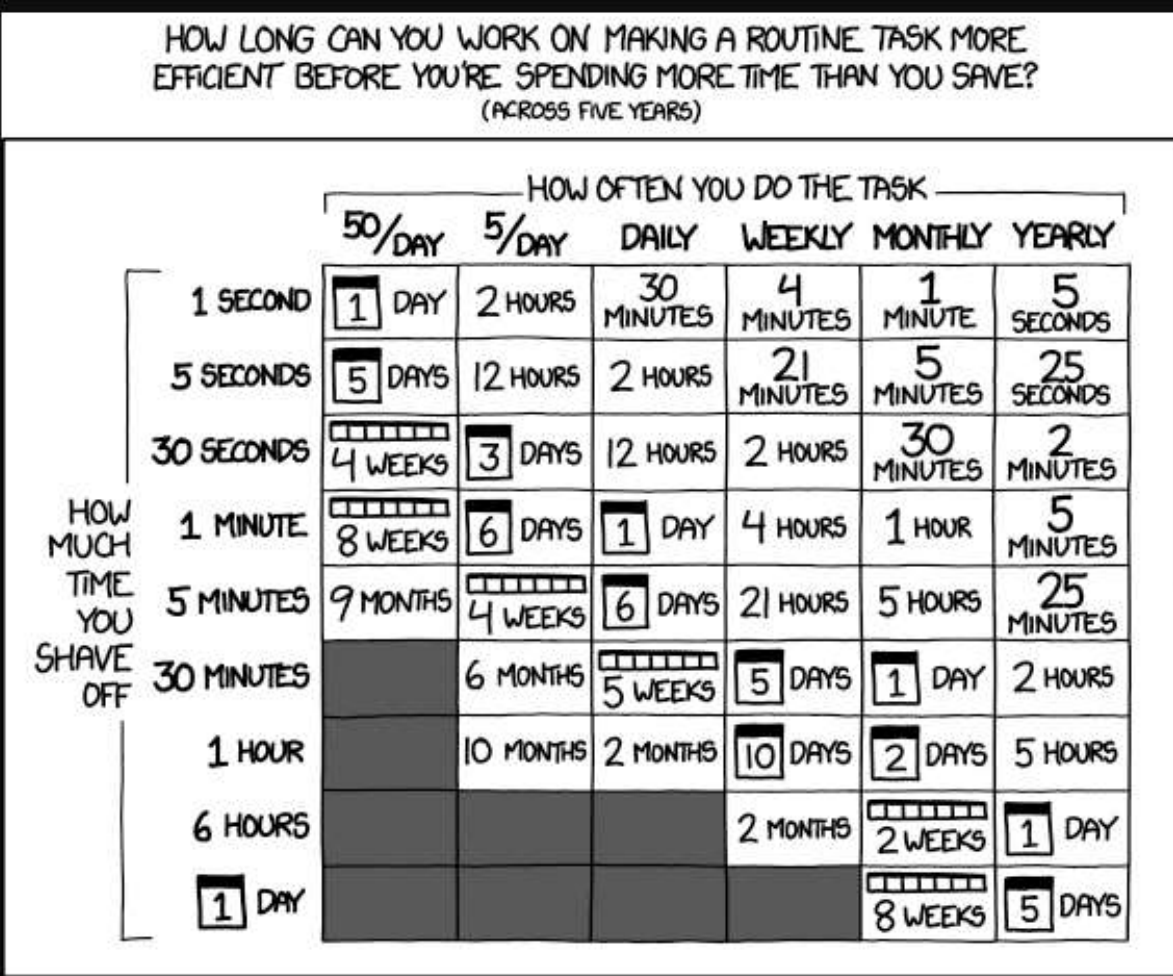

## **Hvað er Power Platform**

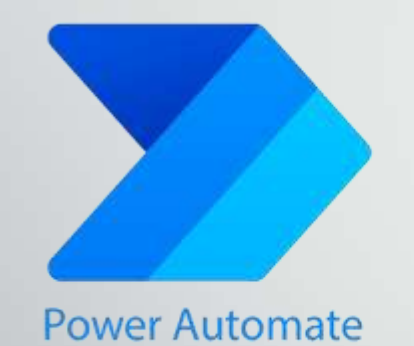

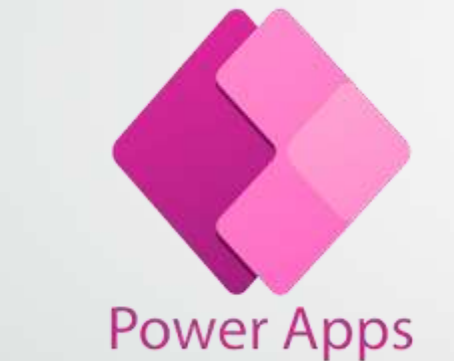

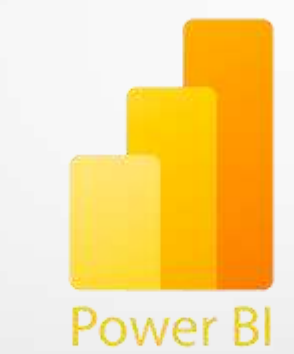

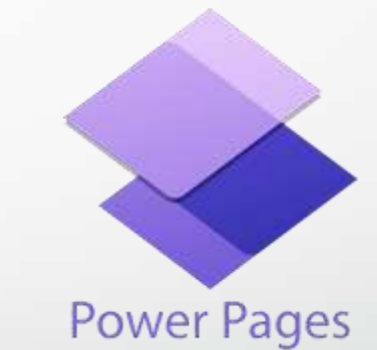

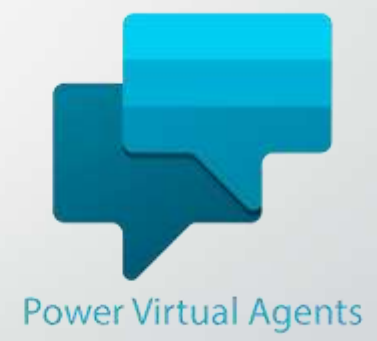

## **Hvað er óbreyttur forritari (Citizen develeoper)**

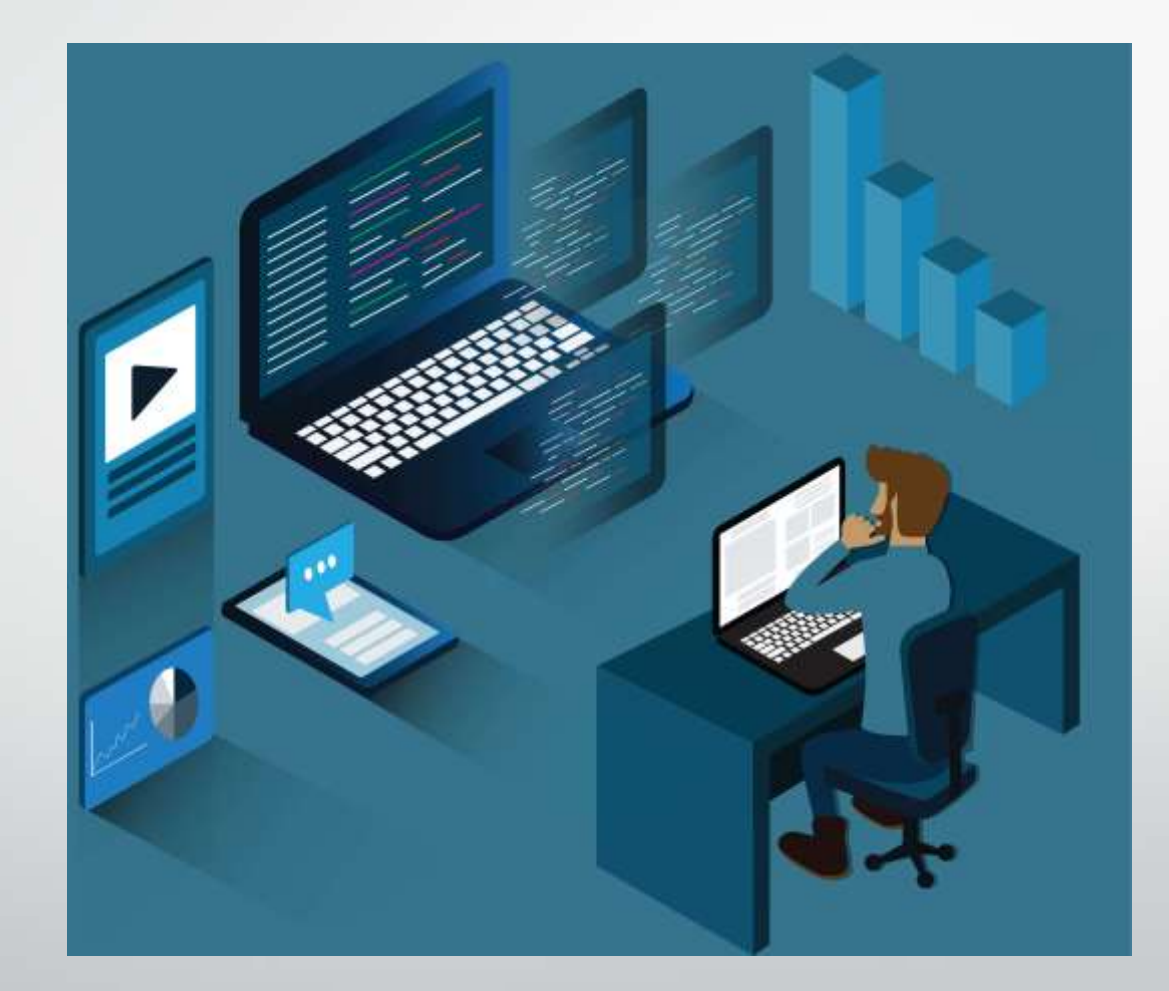

### **Nokkrar ástæður til að nýta sér starfskrafta óbreyttra forritara sem allra fyrst**

Hraðari þróun

Sparnaður

Dragðu úr skorti á starfsfólki í upplýsingatækni

Fleiri hlutir gerast sjálfkrafa og hraðar

## **Nokkur dæmi um ferli**

#### **Símanúmer í Teams**

**On***bording (Stofnun nýrra notanda) t.d. frá Kjarna eða DK*

**Flæði Ljósmynda**

Þjónustukönnun

## **Sjálfvirkni símanúmera símkerfis í Teams "Vandmálið"**

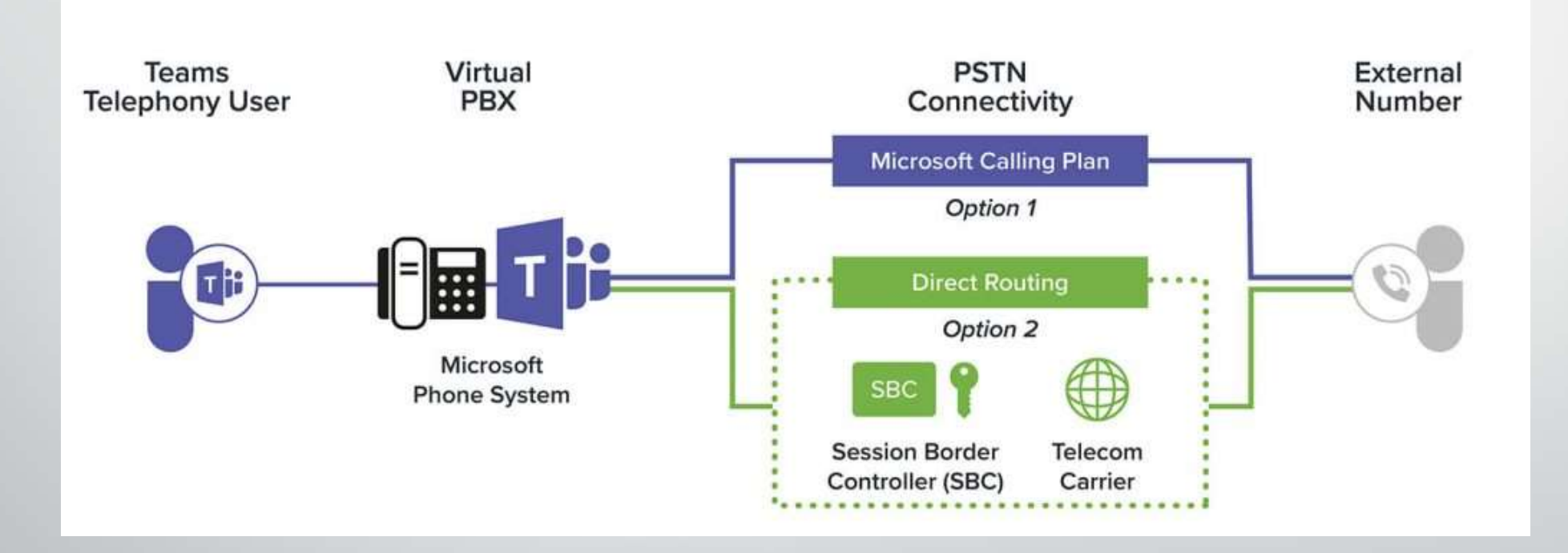

## **Sjálfvirkni símanúmera símkerfis í Teams Lausninn**

• Lausninn listi í Sharpoint með símanúmerum

Teams-phonenumber

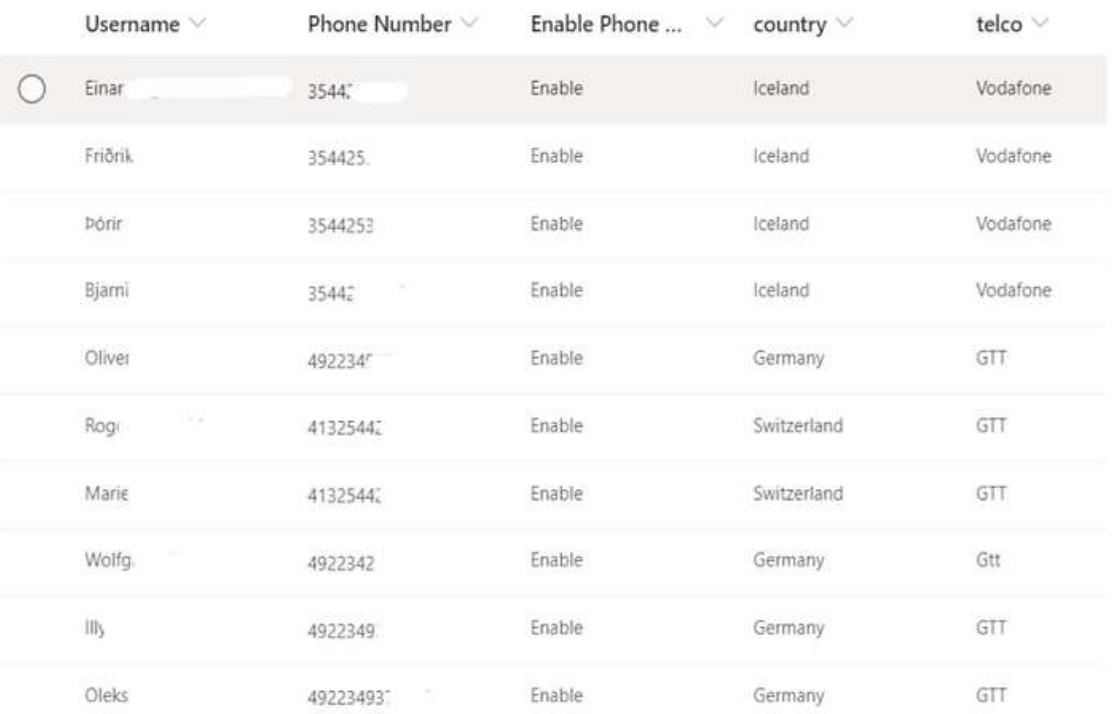

param ( [Parameter(Mandatory=\$false)] [string] \$email, [Parameter(Mandatory=\$true)] [string] \$action, [Parameter(Mandatory=\$true)] [string] \$telephoneNumber

#### **On***bording (Stofnun nýrra notenda) t.d. frá Starfsmannakerfi eða Bókhaldi "vandamálið"*

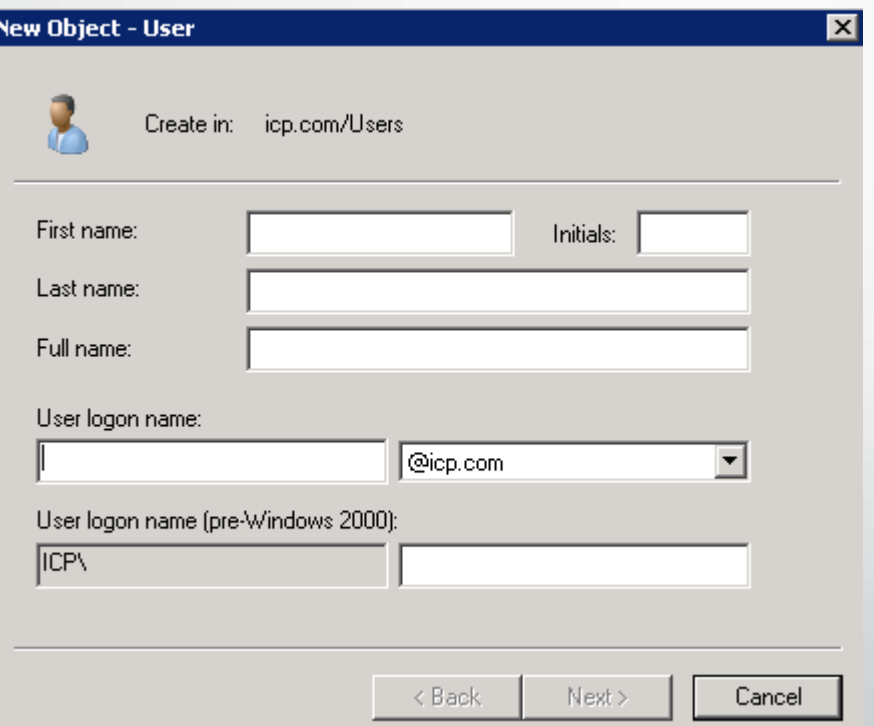

#### **On***bording (Stofnun nýrra notenda) t.d. frá Starfsmannakerfi eða Bókhaldi Lausnin*

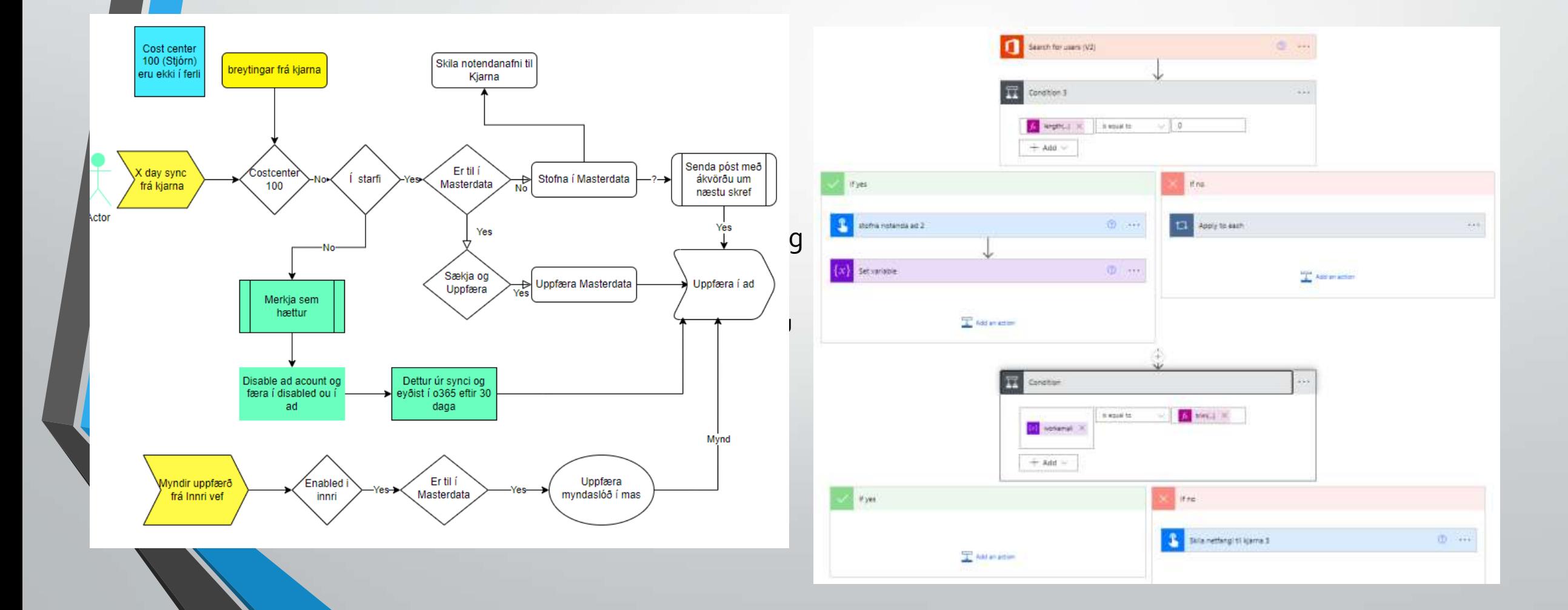

#### *Þjónustukönnun "Lausnin"*

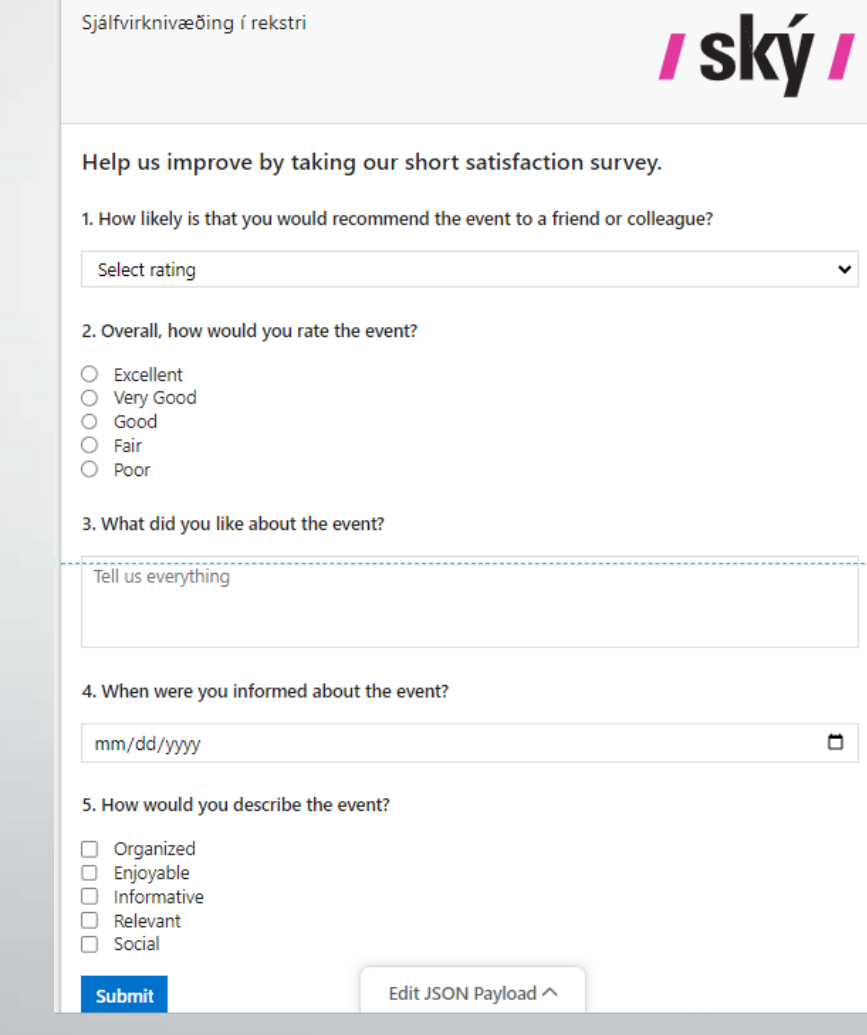

#### **Leyfis pælingar**

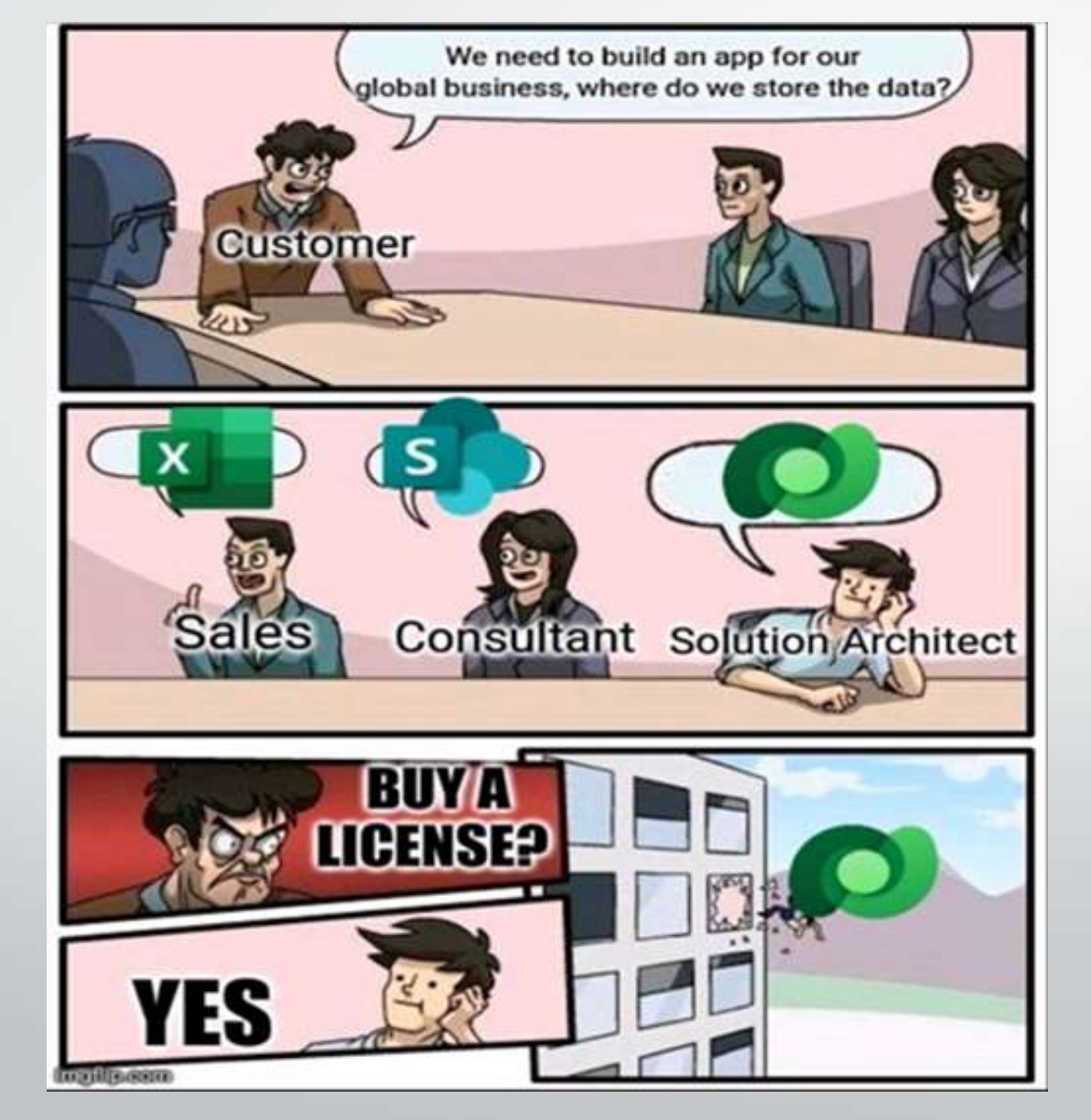

## **Það sem þarf líka að passa**

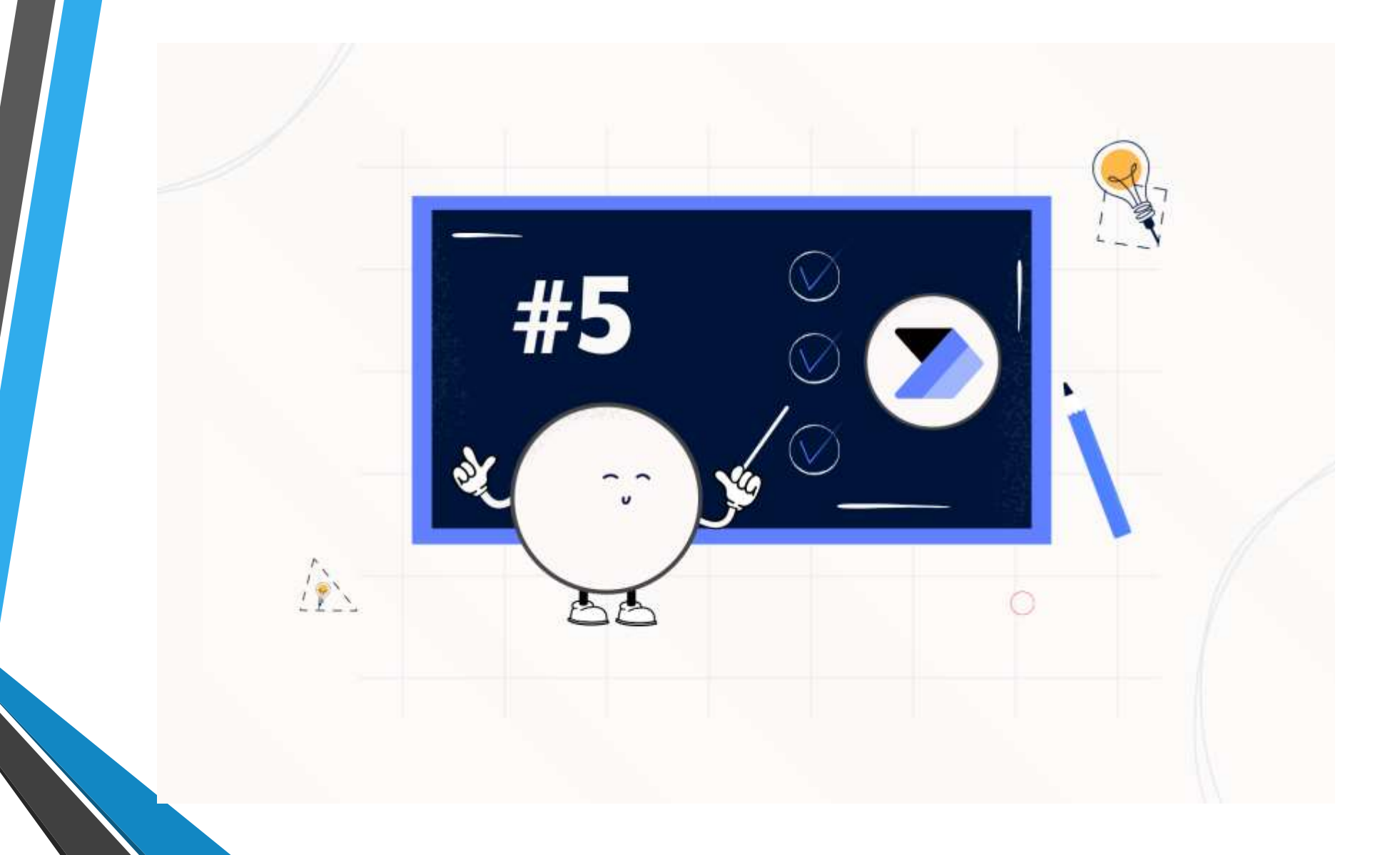

#### Copy og paste á Spjöld (Actions)

Hægt er að afrita aðgerðir og paste milli umhverfa og flowa.

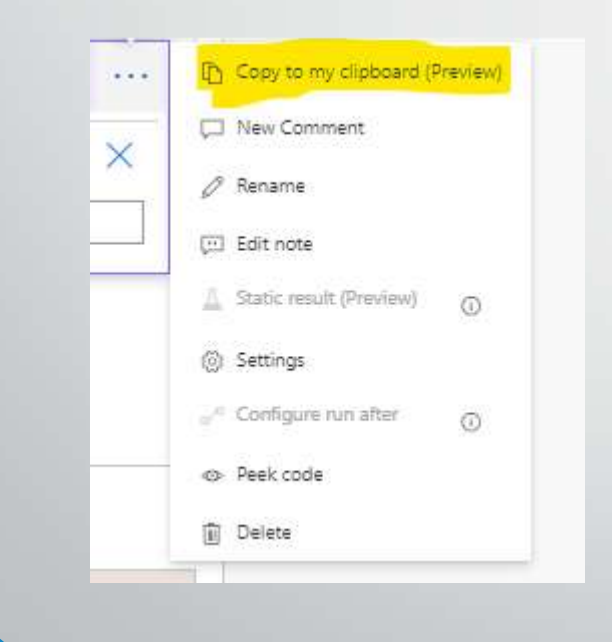

• {"id":"bd92f0ba-b351-475a-a8bf-

d3ac4610342a","brandColor":"#8C6CFF","connectionReferences":{"shared\_office365users" :{"connection":{"id":"/providers/Microsoft.PowerApps/apis/shared\_office365users/connecti ons/shared-office365user-65523689-ee2e-4aea-9658-

82dd1108a7e3"}},"shared\_sql":{"connection":{"id":"/providers/Microsoft.PowerApps/apis/sh ared\_sql/connections/e4dfd70935f94d48978584ea5e5e1d41"}},"shared\_office365":{"connec tion":{"id":"/providers/Microsoft.PowerApps/apis/shared\_office365/connections/sharedoffice365-7bb3a75e-2a94-4ffe-bf6e-

eb5d317a7a0a"}},"shared\_sharepointonline":{"connection":{"id":"/providers/Microsoft.Powe rApps/apis/shared\_sharepointonline/connections/shared-sharepointonl-1e05cccc-dcaa-4c5b-839d-8b55-

2757db9a"}},"shared\_sql\_2":{"connection":{"id":"/providers/Microsoft.PowerApps/apis/shar ed\_sql/connections/shared-sql-fc559146-5b70-4e54-b034-d60a-

3fb31fc1"}}},"icon":"https://psuxemea.azureedge.net/Content/Images/DesignerOperations/ dataoperationedit.png","isTrigger":false,"operationName":"flow-run-

link","operationDefinition":{"type":"Compose","inputs":"<a

href=\"@{concat('https://emea.flow.microsoft.com/manage/environments/',\nworkflow()?[' tags']?['environmentName'],\n'/flows/',\nworkflow()?['name'],\n'/runs/',\nworkflow()?['run'][ 'name']\n)}\">flow

run</a><br>","runAfter":{},"metadata":{"operationMetadataId":"a58384f1-8372-410e-9695 b98f93cfdcf2"}}}

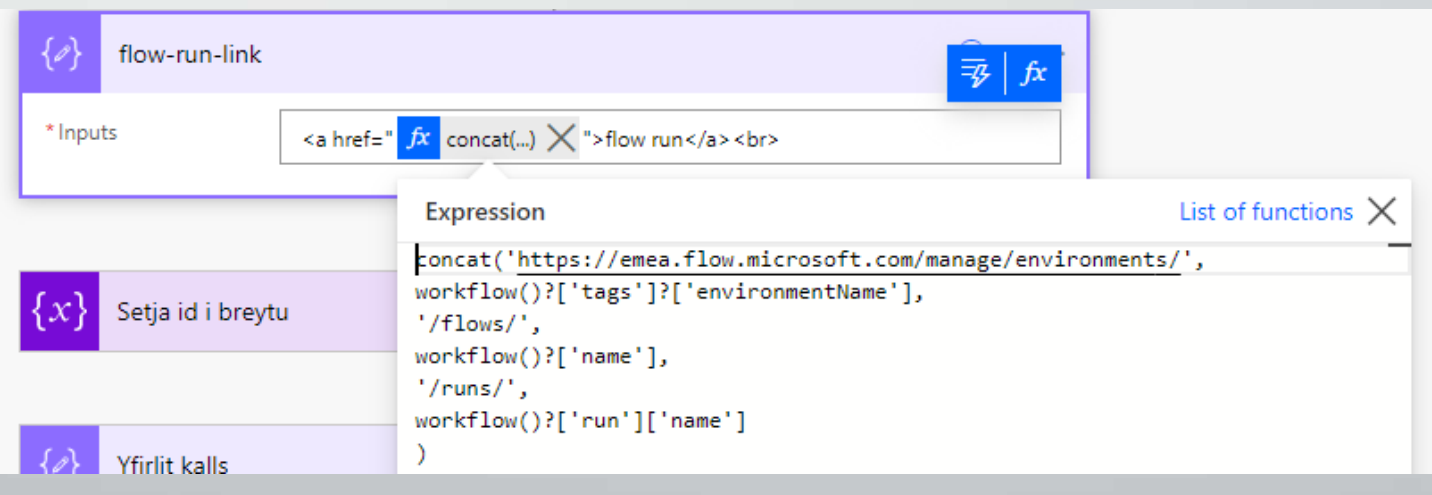

#### **Niðurstaða pælingar**

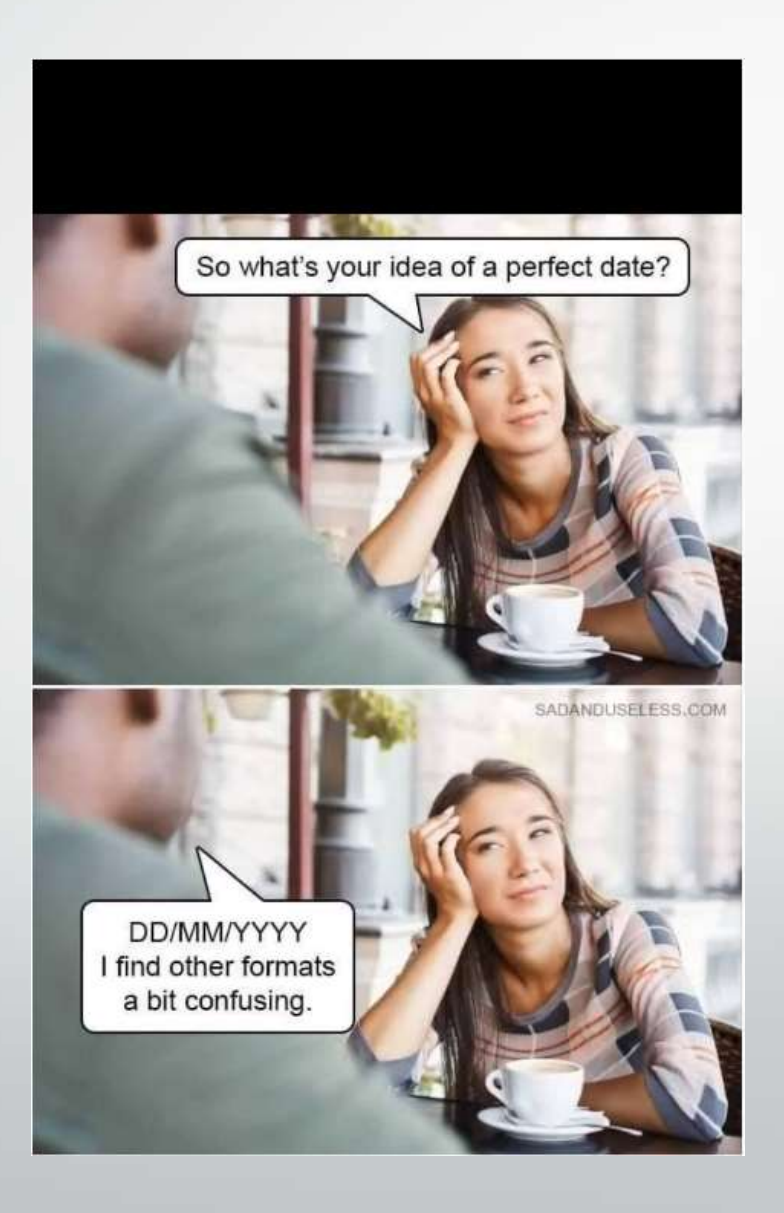

## Takk fyrir

• Ýtarlegri útskýringar og dæmi má finna á mínu [linkedin](https://www.linkedin.com/in/omarorn/) eða með því að fara á m365 lausnir.is sem áframsendir þig á linkedin hjá mér ekki hika við að tengjast þar. Minni svo á **[PPUG.is P](https://www.facebook.com/groups/160125182686473)ower Platform íslenska spjallhópinn**